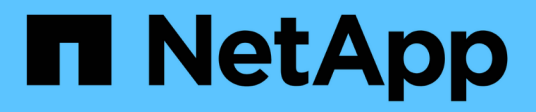

# **Planification de la configuration des événements FPolicy**

ONTAP 9

NetApp September 12, 2024

This PDF was generated from https://docs.netapp.com/fr-fr/ontap/nas-audit/plan-fpolicy-event-configconcept.html on September 12, 2024. Always check docs.netapp.com for the latest.

# **Sommaire**

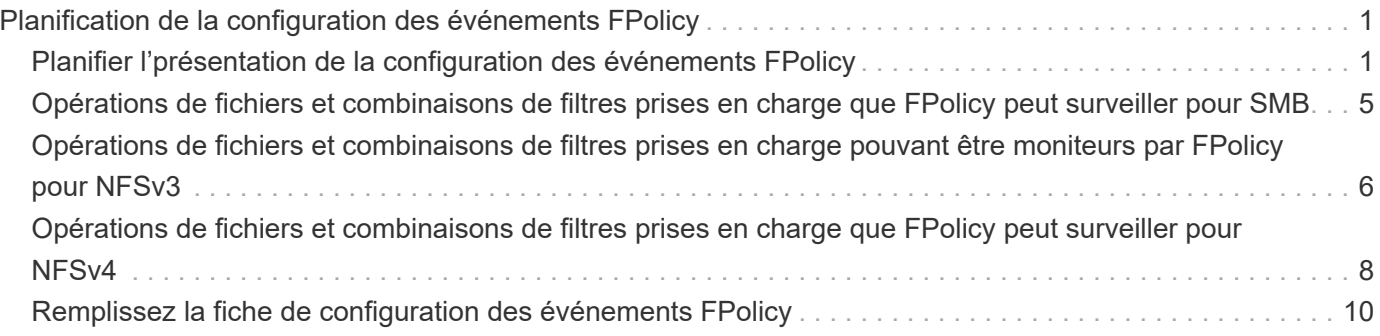

# <span id="page-2-0"></span>**Planification de la configuration des événements FPolicy**

## <span id="page-2-1"></span>**Planifier l'présentation de la configuration des événements FPolicy**

Avant de configurer des événements FPolicy, vous devez comprendre ce qu'il signifie pour créer un événement FPolicy. Vous devez déterminer les protocoles à surveiller, les événements à surveiller et les filtres d'événements à utiliser. Ces informations vous aident à planifier les valeurs que vous souhaitez définir.

### **Ce qu'il signifie pour créer un événement FPolicy**

La création de l'événement FPolicy consiste à définir les informations nécessaires au processus FPolicy pour déterminer les opérations d'accès aux fichiers à surveiller et pour lesquelles des notifications d'événements surveillés doivent être envoyées au serveur FPolicy externe. La configuration des événements FPolicy définit les informations de configuration suivantes :

- Nom de la machine virtuelle de stockage (SVM)
- Nom de l'événement
- Les protocoles à surveiller

FPolicy peut surveiller les opérations d'accès aux fichiers SMB, NFSv3 et NFSv4, et, à partir de ONTAP 9.15.1, NFSv4.1.

• Quelles opérations de fichier surveiller

Toutes les opérations de fichier ne sont pas valides pour chaque protocole.

• Les filtres de fichier à configurer

Seules certaines combinaisons d'opérations de fichier et de filtres sont valides. Chaque protocole dispose de son propre ensemble de combinaisons prises en charge.

• Contrôler le montage et le démontage de volumes

Il y a une dépendance avec trois des paramètres (-protocol, -file-operations, -filters). Les combinaisons suivantes sont valides pour les trois paramètres :

- $\left( \begin{array}{c} 1 \end{array} \right)$
- Vous pouvez spécifier le -protocol et -file-operations paramètres.
- Vous pouvez spécifier les trois paramètres.
- Vous ne pouvez spécifier aucun des paramètres.

### **Contenu de la configuration des événements FPolicy**

Pour vous aider à planifier votre configuration, vous pouvez utiliser la liste suivante de paramètres de configuration des événements FPolicy disponibles :

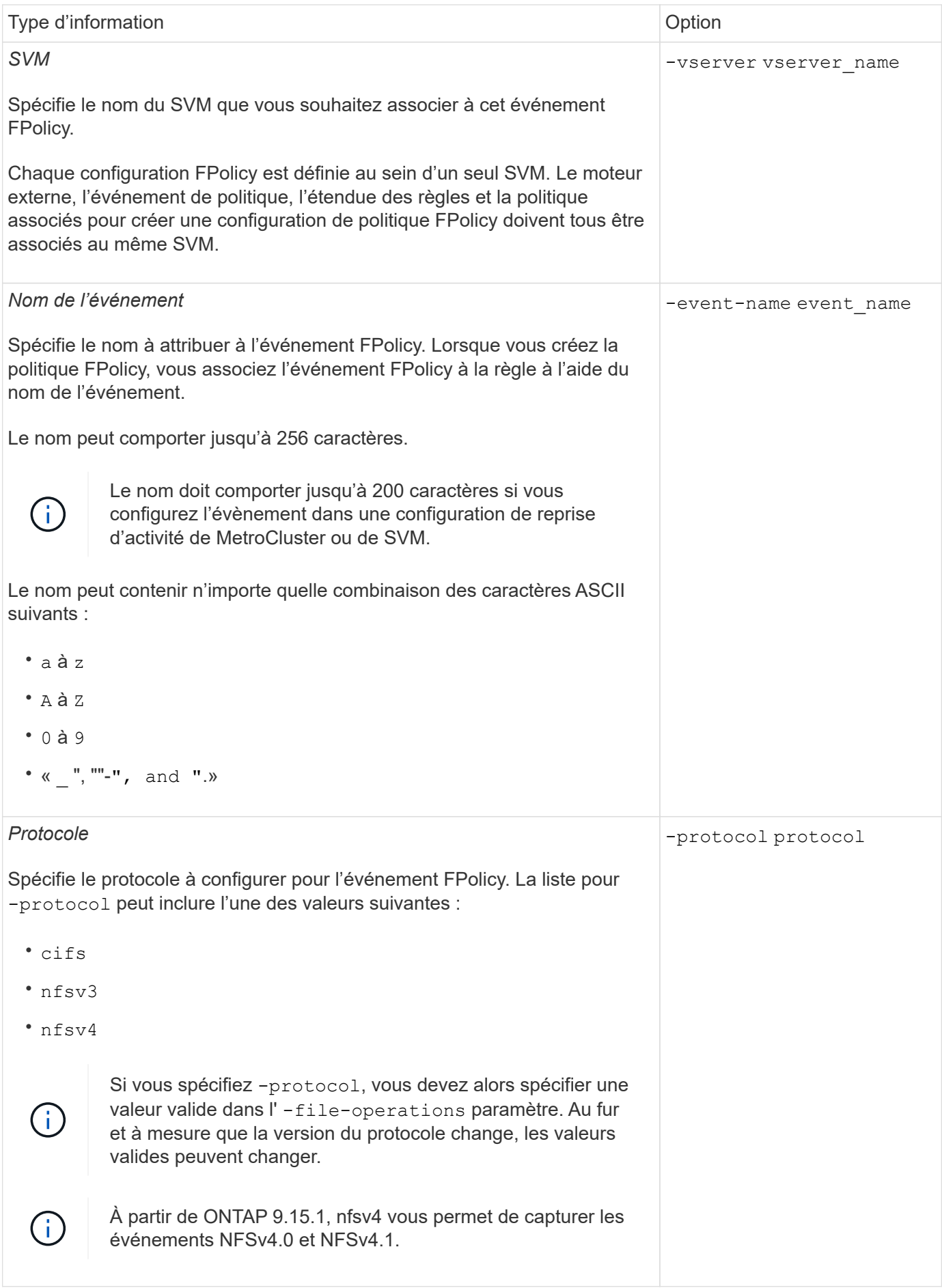

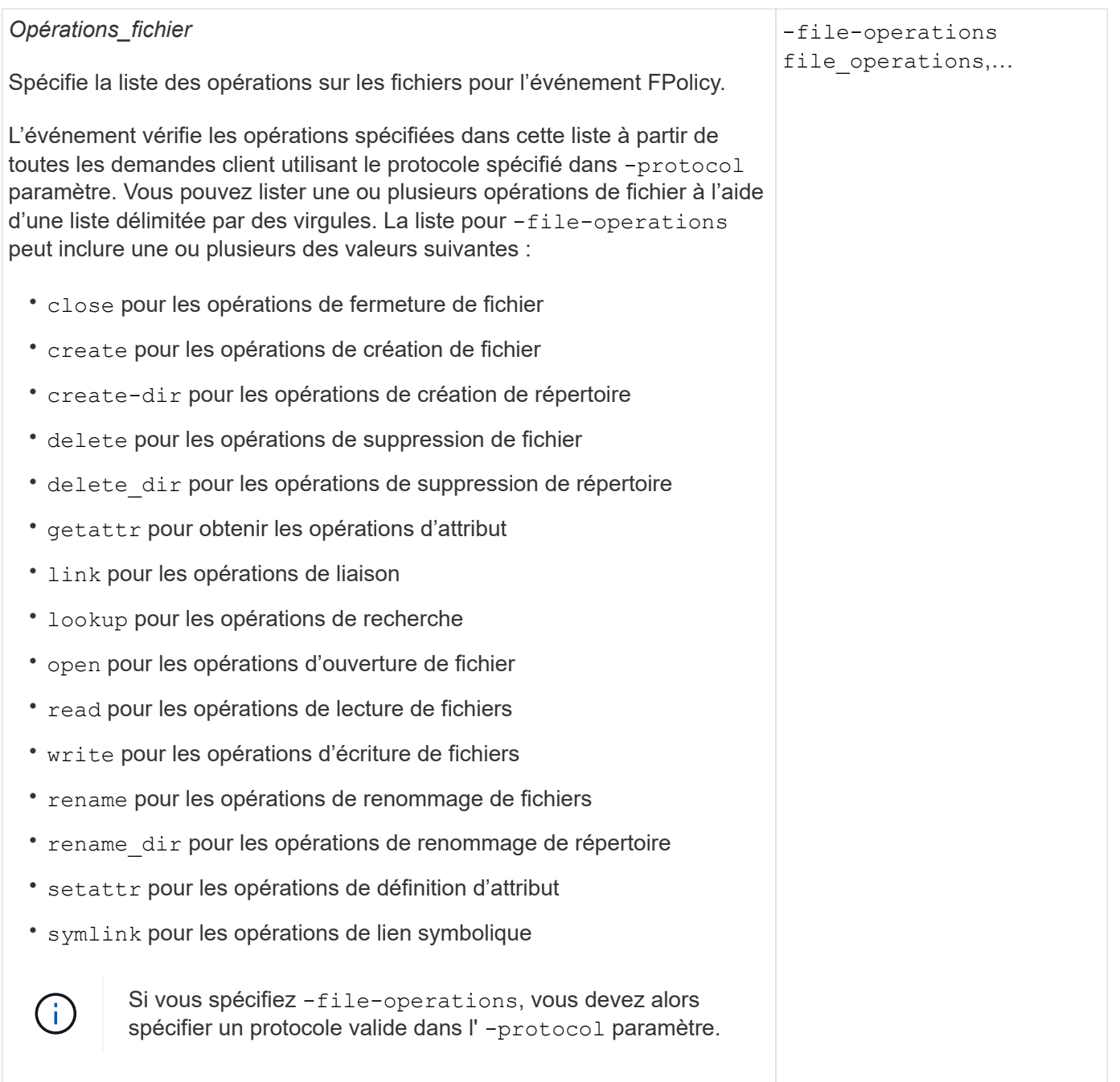

#### *Filtres*

#### -filters filter, …

Spécifie la liste des filtres pour une opération de fichier donnée pour le protocole spécifié. Les valeurs dans le -filters paramètre utilisé pour filtrer les demandes client. La liste peut comprendre un ou plusieurs des éléments suivants :

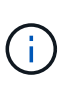

Si vous spécifiez le -filters paramètre, vous devez ensuite spécifier également des valeurs valides pour le -file-operations et -protocol paramètres.

- monitor-ads option permettant de filtrer la demande client pour un autre flux de données.
- close-with-modification option permettant de filtrer la demande client pour fermer avec modification.
- close-without-modification option permettant de filtrer la demande client pour la fermeture sans modification.
- first-read option permettant de filtrer la demande client pour la première lecture.
- first-write option permettant de filtrer la demande client pour la première écriture.
- offline-bit option permettant de filtrer la demande client pour le jeu de bits hors ligne.

La configuration de ce filtre permet au serveur FPolicy de recevoir une notification uniquement lorsque des fichiers hors ligne sont utilisés.

• open-with-delete-intent option permettant de filtrer la demande client pour ouvrir avec l'intention de suppression.

La configuration de ce filtre entraîne la réception d'une notification sur le serveur FPolicy uniquement lorsqu'une tentative est effectuée pour ouvrir un fichier avec l'intention de le supprimer. Ceci est utilisé par les systèmes de fichiers lorsque FILE\_DELETE\_ON\_CLOSE l'indicateur est spécifié.

• open-with-write-intent option permettant de filtrer la demande client pour ouvrir avec une intention d'écriture.

La configuration de ce filtre entraîne la réception d'une notification sur le serveur FPolicy uniquement lorsqu'une tentative est effectuée pour ouvrir un fichier avec l'intention d'y écrire un objet.

- write-with-size-change option permettant de filtrer la demande d'écriture client avec changement de taille.
- setattr-with-owner-change option permettant de filtrer les demandes setattr du client pour changer le propriétaire d'un fichier ou d'un répertoire.
- setattr-with-group-change option permettant de filtrer les demandes setattr du client pour changer le groupe d'un fichier ou d'un répertoire.
- setattr-with-sacl-change Option permettant de filtrer les demandes setattr du client pour changer la SACL sur un fichier ou un 4

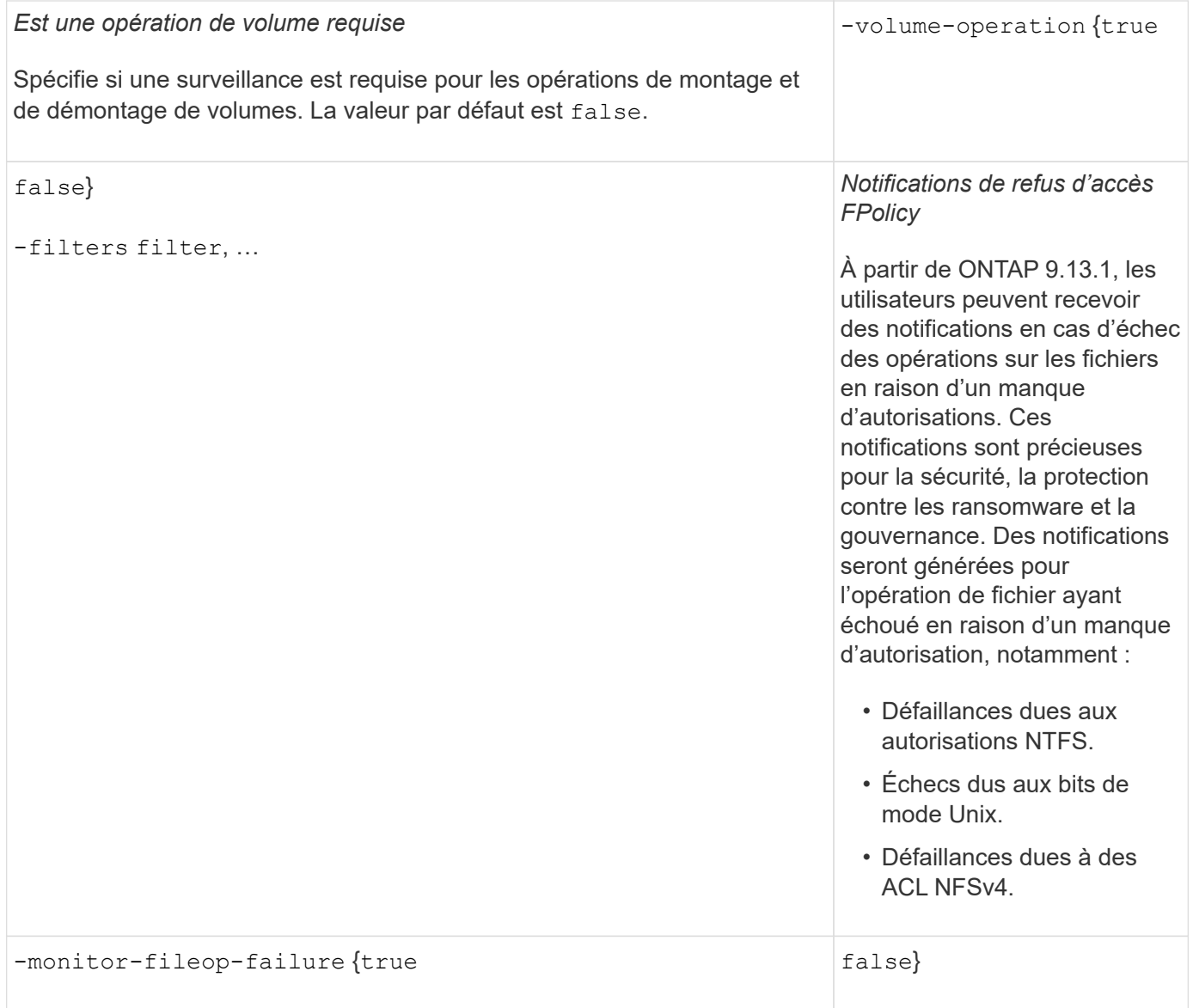

## <span id="page-6-0"></span>• exclude-directory option permettant de filtrer les demandes client Opérations de fichiers et combinaisons de filtres prises en Lorsque ce filtre est spécifié, les opérations du répertoire ne sont pas **charge que FPolicy peut surveiller pour SMB**

surveillées. Lorsque vous configurez votre événement FPolicy, vous devez savoir que seules certaines combinaisons d'opérations et de filtres sont prises en charge pour la surveillance des opérations d'accès aux fichiers SMB.

Le tableau suivant fournit la liste des combinaisons d'opérations de fichiers et de filtres prises en charge pour la surveillance FPolicy des événements d'accès aux fichiers SMB :

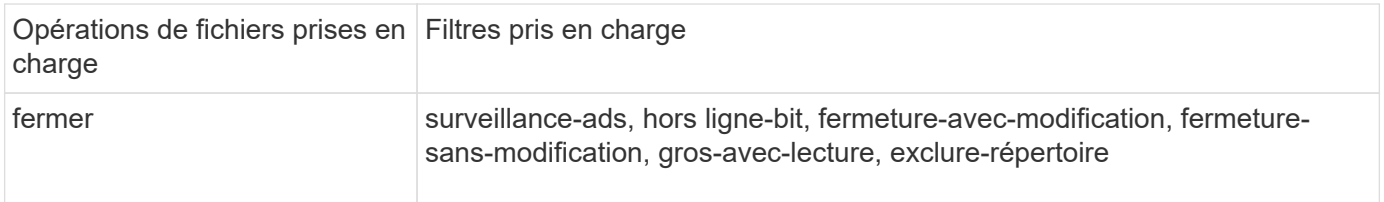

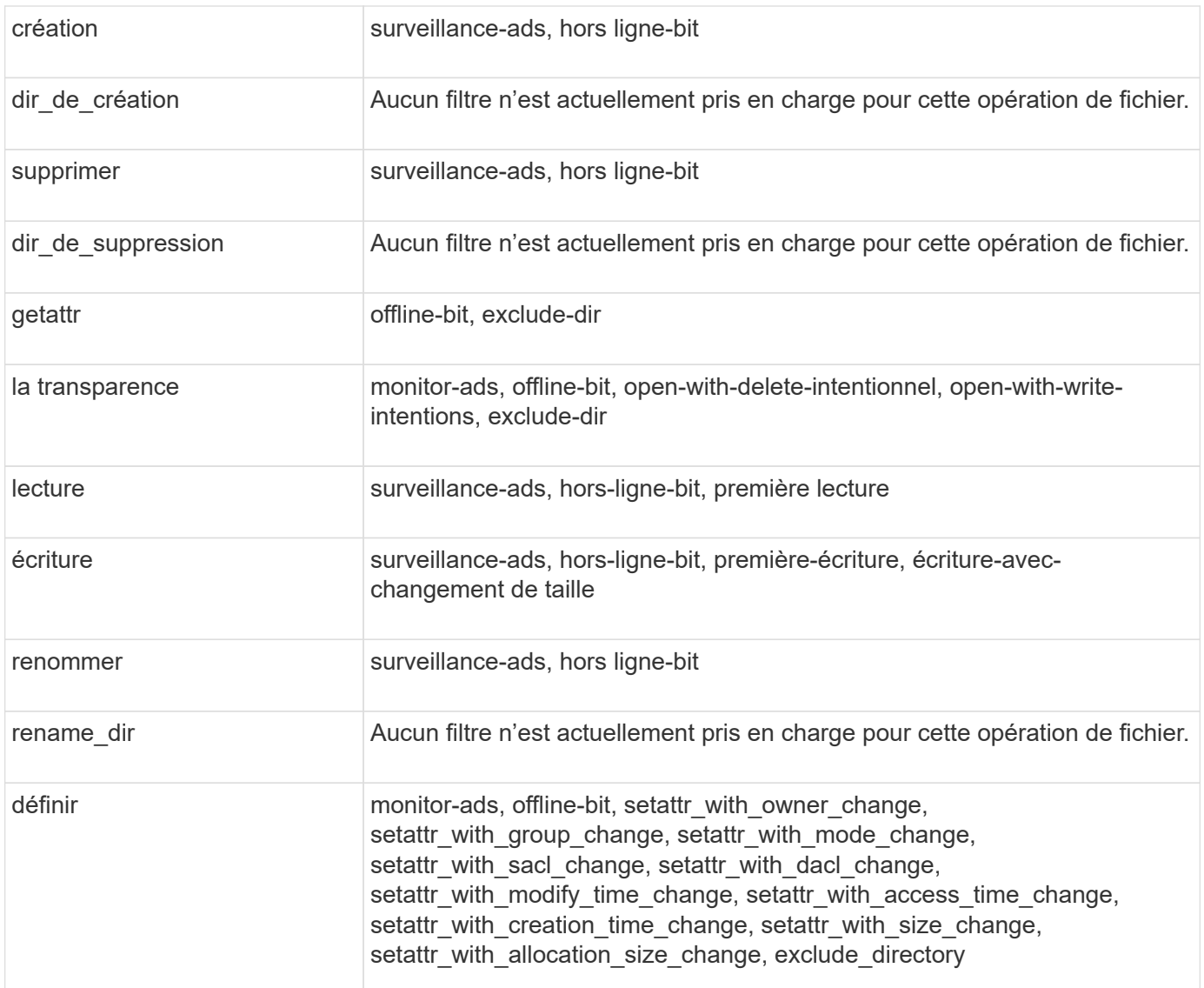

À partir de ONTAP 9.13.1, les utilisateurs peuvent recevoir des notifications en cas d'échec des opérations sur les fichiers en raison d'un manque d'autorisations. Le tableau suivant répertorie les combinaisons de filtres et d'opérations de fichiers refusés d'accès pris en charge pour la surveillance FPolicy des événements d'accès aux fichiers SMB :

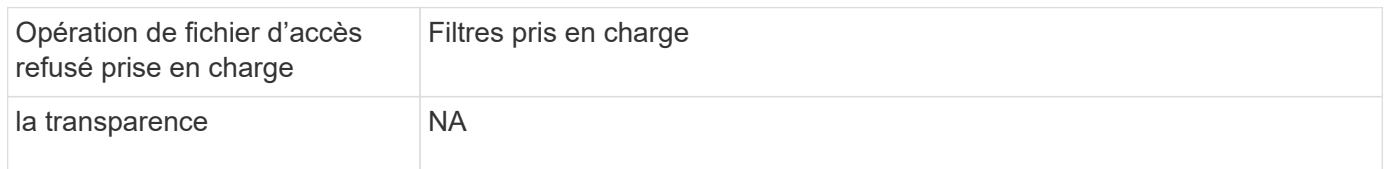

## <span id="page-7-0"></span>**Opérations de fichiers et combinaisons de filtres prises en charge pouvant être moniteurs par FPolicy pour NFSv3**

Lorsque vous configurez votre événement FPolicy, vous devez savoir que seules certaines combinaisons d'opérations sur les fichiers et de filtres sont prises en charge pour surveiller les opérations d'accès aux fichiers NFSv3.

Le tableau suivant répertorie les opérations de fichiers et les combinaisons de filtres prises en charge pour la surveillance FPolicy des événements d'accès aux fichiers NFSv3 :

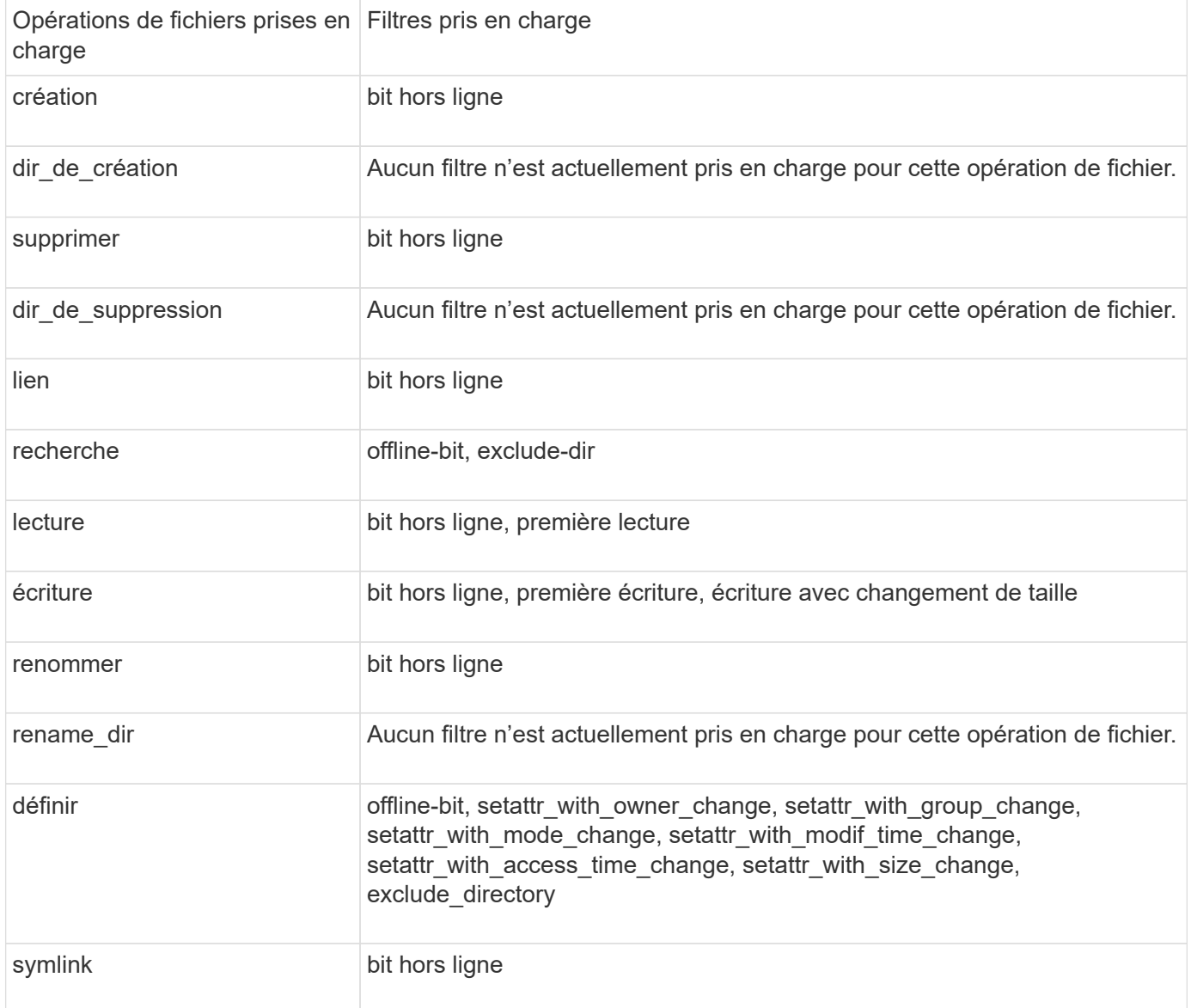

À partir de ONTAP 9.13.1, les utilisateurs peuvent recevoir des notifications en cas d'échec des opérations sur les fichiers en raison d'un manque d'autorisations. Le tableau suivant répertorie les combinaisons de filtres et d'opérations de fichiers refusés d'accès prises en charge pour la surveillance FPolicy des événements d'accès aux fichiers NFSv3 :

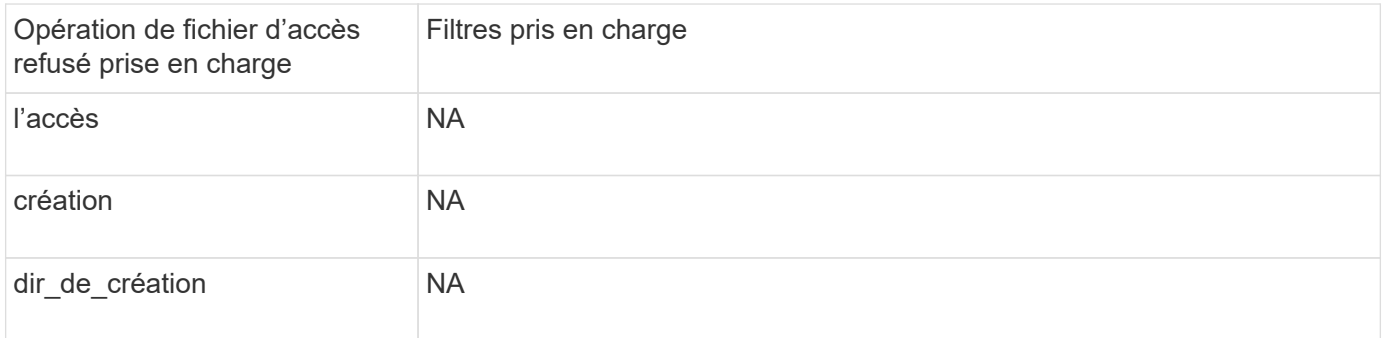

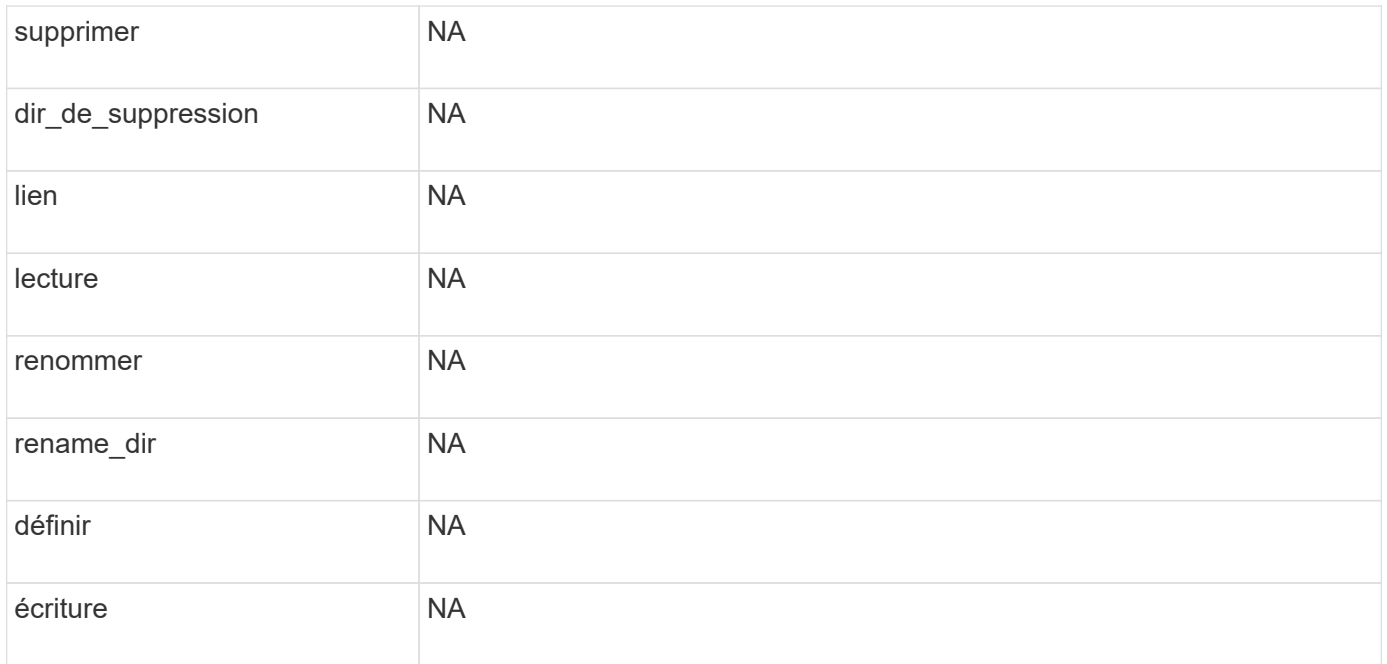

## <span id="page-9-0"></span>**Opérations de fichiers et combinaisons de filtres prises en charge que FPolicy peut surveiller pour NFSv4**

Lorsque vous configurez votre événement FPolicy, vous devez savoir que seules certaines combinaisons d'opérations et de filtres sont prises en charge pour surveiller les opérations d'accès aux fichiers NFSv4.

À partir de ONTAP 9.15.1, FPolicy prend en charge le protocole NFSv4.1.

La liste des opérations de fichiers et des combinaisons de filtres prises en charge pour la surveillance FPolicy des événements d'accès aux fichiers NFSv4 ou NFSv4.1 est fournie dans le tableau suivant :

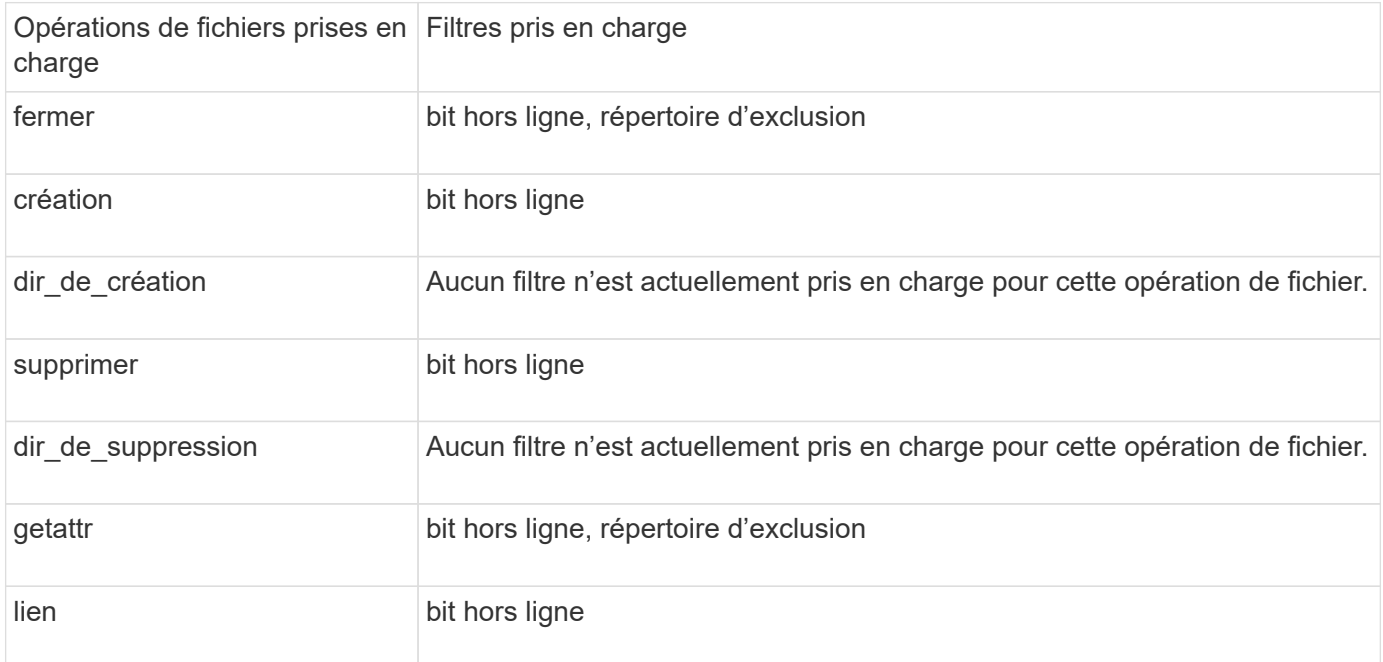

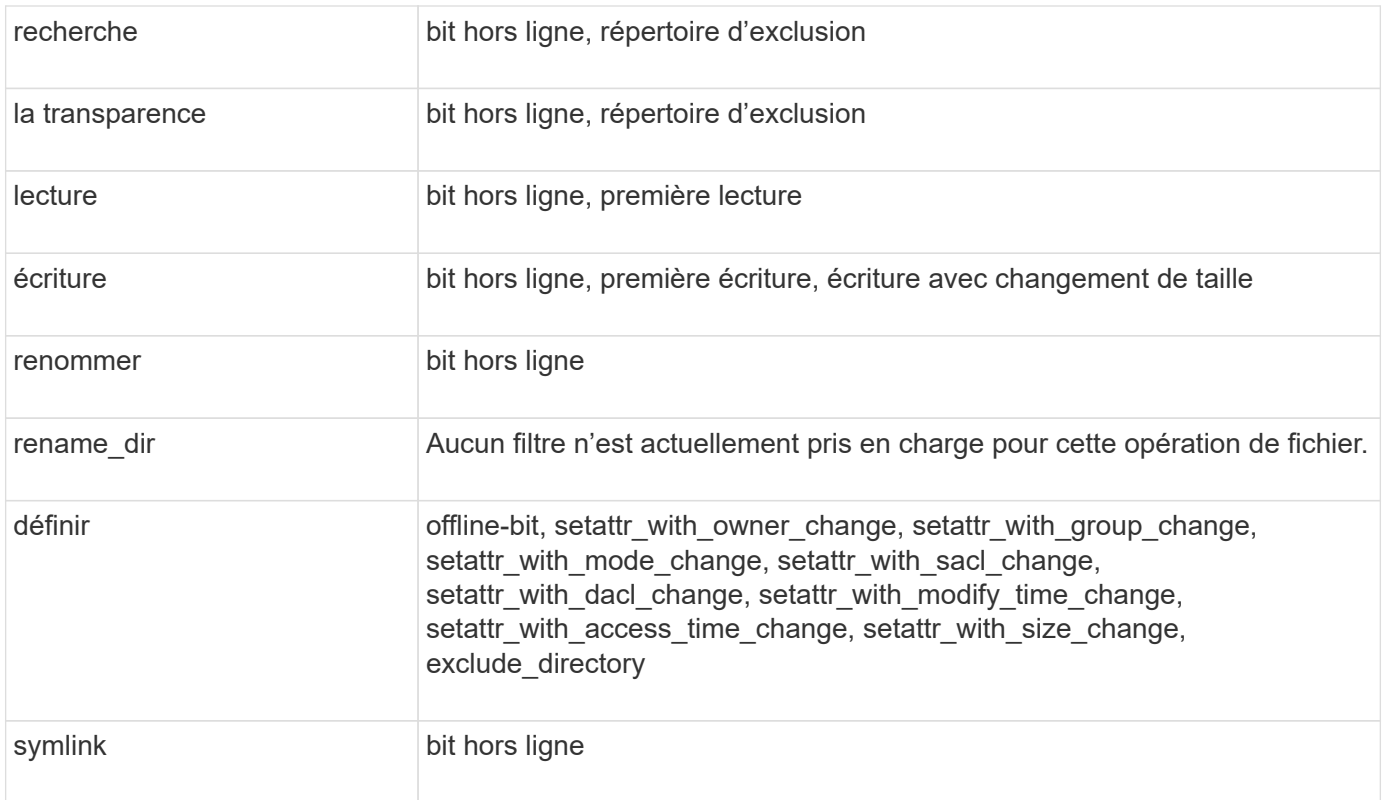

À partir de ONTAP 9.13.1, les utilisateurs peuvent recevoir des notifications en cas d'échec des opérations sur les fichiers en raison d'un manque d'autorisations. La liste des combinaisons de filtres et d'opérations de fichiers refusés d'accès prises en charge pour la surveillance FPolicy des événements d'accès aux fichiers NFSv4 ou NFSv4.1 est fournie dans le tableau suivant :

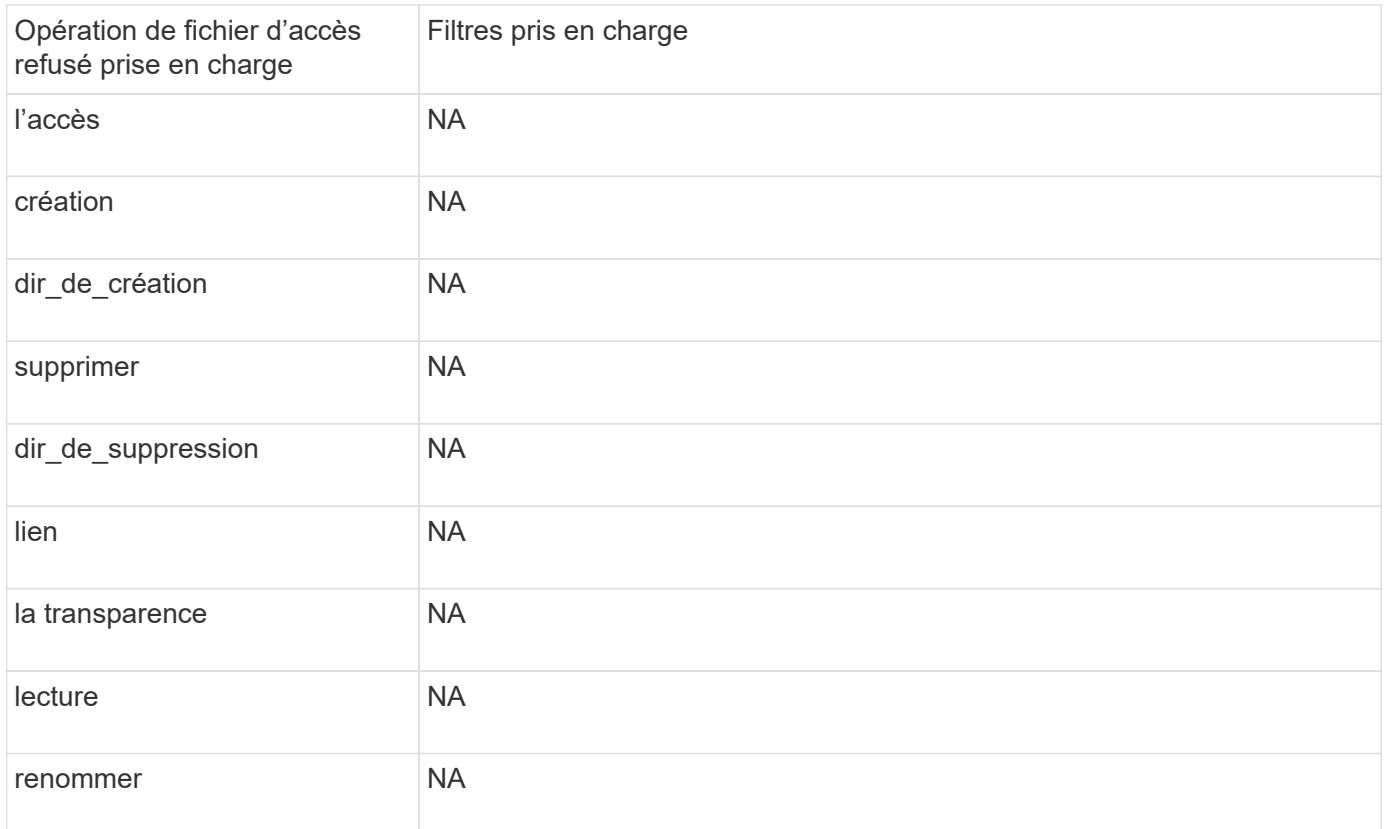

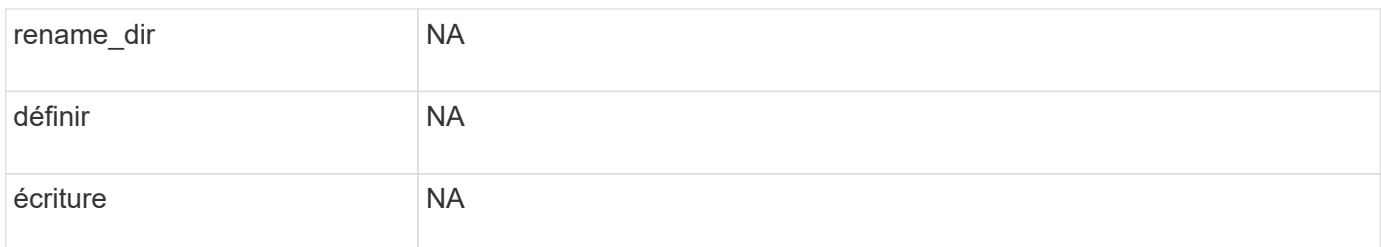

## <span id="page-11-0"></span>**Remplissez la fiche de configuration des événements FPolicy**

Vous pouvez utiliser cette fiche pour enregistrer les valeurs nécessaires lors du processus de configuration des événements FPolicy. Si une valeur de paramètre est requise, vous devez déterminer la valeur à utiliser pour ces paramètres avant de configurer l'événement FPolicy.

Vous devez indiquer si vous souhaitez inclure chaque paramètre dans la configuration des événements FPolicy, puis noter la valeur des paramètres que vous souhaitez inclure.

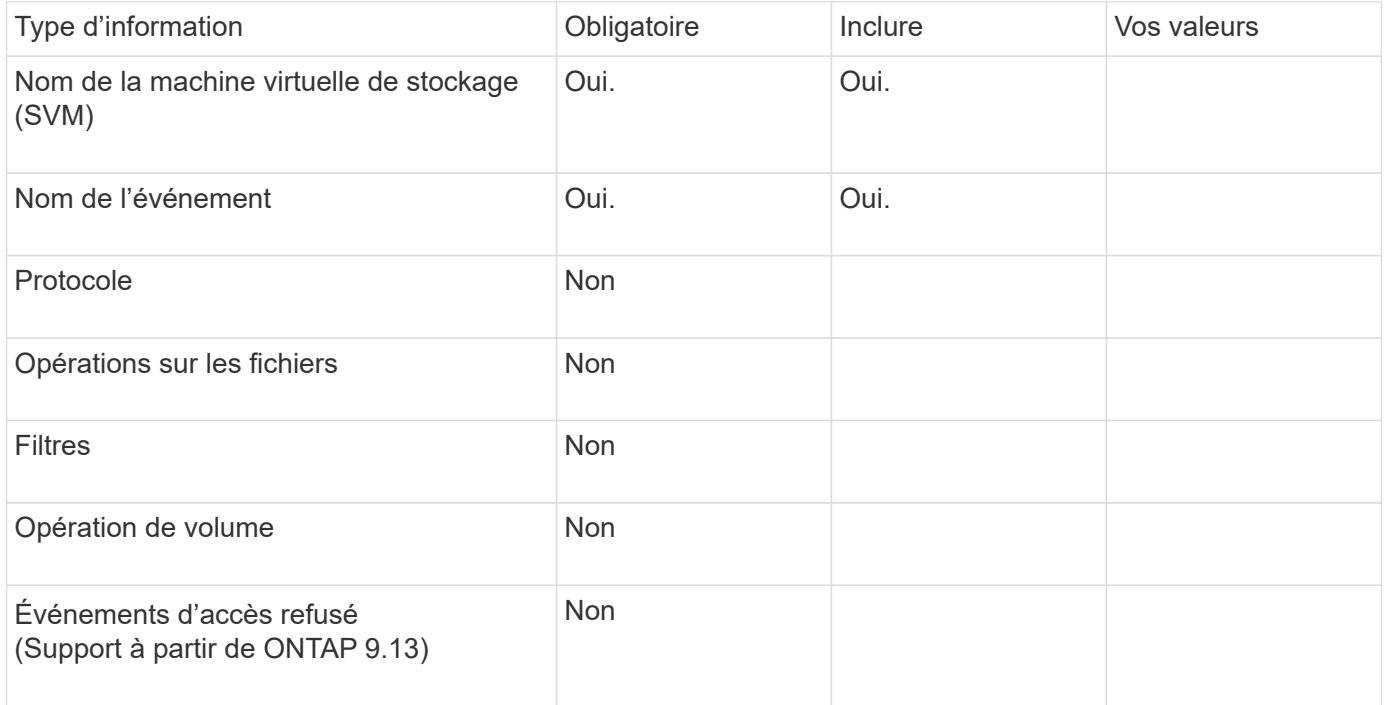

#### **Informations sur le copyright**

Copyright © 2024 NetApp, Inc. Tous droits réservés. Imprimé aux États-Unis. Aucune partie de ce document protégé par copyright ne peut être reproduite sous quelque forme que ce soit ou selon quelque méthode que ce soit (graphique, électronique ou mécanique, notamment par photocopie, enregistrement ou stockage dans un système de récupération électronique) sans l'autorisation écrite préalable du détenteur du droit de copyright.

Les logiciels dérivés des éléments NetApp protégés par copyright sont soumis à la licence et à l'avis de nonresponsabilité suivants :

CE LOGICIEL EST FOURNI PAR NETAPP « EN L'ÉTAT » ET SANS GARANTIES EXPRESSES OU TACITES, Y COMPRIS LES GARANTIES TACITES DE QUALITÉ MARCHANDE ET D'ADÉQUATION À UN USAGE PARTICULIER, QUI SONT EXCLUES PAR LES PRÉSENTES. EN AUCUN CAS NETAPP NE SERA TENU POUR RESPONSABLE DE DOMMAGES DIRECTS, INDIRECTS, ACCESSOIRES, PARTICULIERS OU EXEMPLAIRES (Y COMPRIS L'ACHAT DE BIENS ET DE SERVICES DE SUBSTITUTION, LA PERTE DE JOUISSANCE, DE DONNÉES OU DE PROFITS, OU L'INTERRUPTION D'ACTIVITÉ), QUELLES QU'EN SOIENT LA CAUSE ET LA DOCTRINE DE RESPONSABILITÉ, QU'IL S'AGISSE DE RESPONSABILITÉ CONTRACTUELLE, STRICTE OU DÉLICTUELLE (Y COMPRIS LA NÉGLIGENCE OU AUTRE) DÉCOULANT DE L'UTILISATION DE CE LOGICIEL, MÊME SI LA SOCIÉTÉ A ÉTÉ INFORMÉE DE LA POSSIBILITÉ DE TELS DOMMAGES.

NetApp se réserve le droit de modifier les produits décrits dans le présent document à tout moment et sans préavis. NetApp décline toute responsabilité découlant de l'utilisation des produits décrits dans le présent document, sauf accord explicite écrit de NetApp. L'utilisation ou l'achat de ce produit ne concède pas de licence dans le cadre de droits de brevet, de droits de marque commerciale ou de tout autre droit de propriété intellectuelle de NetApp.

Le produit décrit dans ce manuel peut être protégé par un ou plusieurs brevets américains, étrangers ou par une demande en attente.

LÉGENDE DE RESTRICTION DES DROITS : L'utilisation, la duplication ou la divulgation par le gouvernement sont sujettes aux restrictions énoncées dans le sous-paragraphe (b)(3) de la clause Rights in Technical Data-Noncommercial Items du DFARS 252.227-7013 (février 2014) et du FAR 52.227-19 (décembre 2007).

Les données contenues dans les présentes se rapportent à un produit et/ou service commercial (tel que défini par la clause FAR 2.101). Il s'agit de données propriétaires de NetApp, Inc. Toutes les données techniques et tous les logiciels fournis par NetApp en vertu du présent Accord sont à caractère commercial et ont été exclusivement développés à l'aide de fonds privés. Le gouvernement des États-Unis dispose d'une licence limitée irrévocable, non exclusive, non cessible, non transférable et mondiale. Cette licence lui permet d'utiliser uniquement les données relatives au contrat du gouvernement des États-Unis d'après lequel les données lui ont été fournies ou celles qui sont nécessaires à son exécution. Sauf dispositions contraires énoncées dans les présentes, l'utilisation, la divulgation, la reproduction, la modification, l'exécution, l'affichage des données sont interdits sans avoir obtenu le consentement écrit préalable de NetApp, Inc. Les droits de licences du Département de la Défense du gouvernement des États-Unis se limitent aux droits identifiés par la clause 252.227-7015(b) du DFARS (février 2014).

#### **Informations sur les marques commerciales**

NETAPP, le logo NETAPP et les marques citées sur le site<http://www.netapp.com/TM>sont des marques déposées ou des marques commerciales de NetApp, Inc. Les autres noms de marques et de produits sont des marques commerciales de leurs propriétaires respectifs.